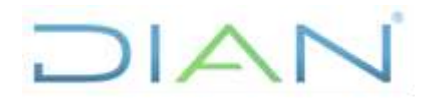

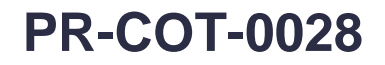

**Proceso:** Cumplimiento de Obligaciones Tributarias **Versión 3 Versión 3** Página 1 de 15

### **1. OBJETIVO**

Avalar la solicitud de autorización de los Establecimientos bancarios que recepcionan las declaraciones y recaudan los impuestos y tributos aduaneros administrados por la UAE DIAN.

### **2. ALCANCE**

El procedimiento inicia con la recepción de la carta de intención y puede terminar con la aprobación del concepto desfavorable o con informar la habilitación del ambiente de pruebas.

### **3. CONDICIONES GENERALES**

- 1. Todos los documentos resultantes de las actuaciones adelantadas en desarrollo de este procedimiento deben obrar en la carpeta del Establecimiento bancario.
- 2. Conformar la carpeta según los lineamientos establecidos por la Subdirección Administrativa o quien haga sus veces.

### **4. MARCO LEGAL Y REGLAMENTARIO**

Ver catálogo normativo del proceso.

### **5. DOCUMENTOS RELACIONADOS**

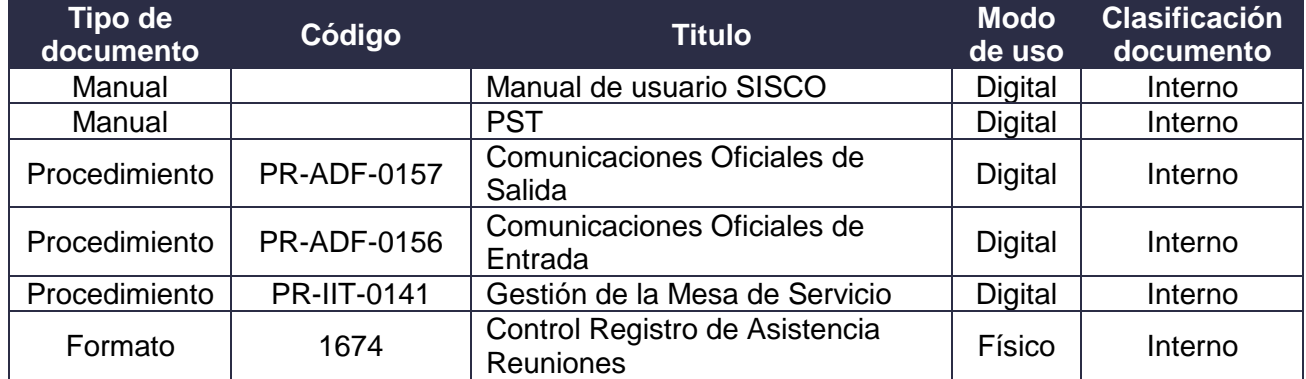

### **6. DEFINICIONES Y SIGLAS**

- **Carta de Intención:** oficio mediante el cual los Establecimientos bancarios manifiestan su intención de obtener la autorización o renunciar a la autorización para la recepción y recaudo de impuestos. Fuente: DIAN–Subdirección de Gestión de Recaudo y Cobranzas – Coordinación Control Entidades Recaudadoras.
- **Convenio de compromiso:** documento suscrito entre el Director General de la UAE DIAN y el Representante de la Entidad Autorizada para Recaudar con el objetivo de detallar el alcance de las obligaciones consagradas en el artículo 801 del Estatuto Tributario y las responsabilidades adquiridas por la entidad, el cual se suscribe una vez expedida la Resolución de Autorización por

*"Una vez impreso este documento se considera Copia no Controlada"*

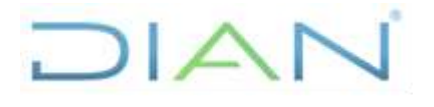

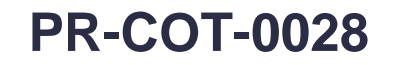

**Proceso:** Cumplimiento de Obligaciones Tributarias **Versión 3 Versión 3** Página 2 de 15

parte del Ministerio de Hacienda y Crédito Público. Fuente: DIAN–Subdirección de Gestión de Recaudo y Cobranzas – Coordinación Control Entidades Recaudadoras.

- **EAR:** Entidad Autorizada para Recaudar. Fuente: DIAN–Subdirección de Gestión de Recaudo y Cobranzas – Coordinación Control Entidades Recaudadoras.
- **PST.** Punto de soluciones tecnológicas. Fuente: DIAN–Subdirección de Gestión de Recaudo y Cobranzas – Coordinación Control Entidades Recaudadoras.

### **7. DIAGRAMA DE FLUJO**

### **7.1 Entradas**

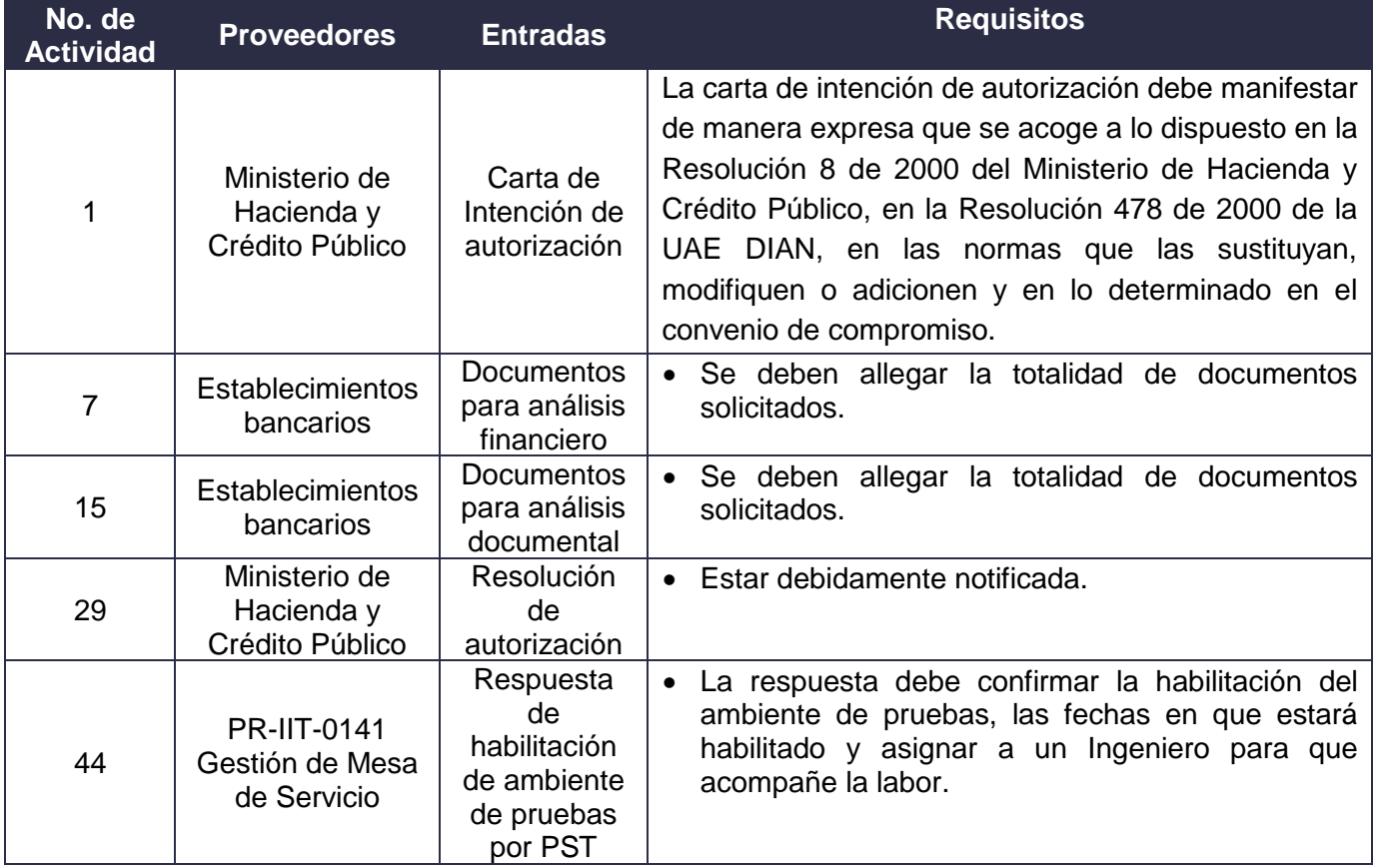

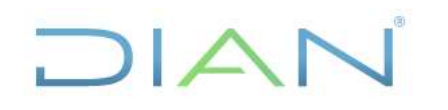

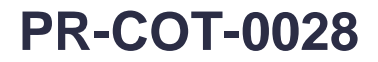

### **Proceso:** Cumplimiento de Obligaciones Tributarias **Versión 3 Versión 3 Página 3 de 15**

### **7.2 Descripción de Actividades (Para mayor entendimiento de la simbología ver anexo 1)**

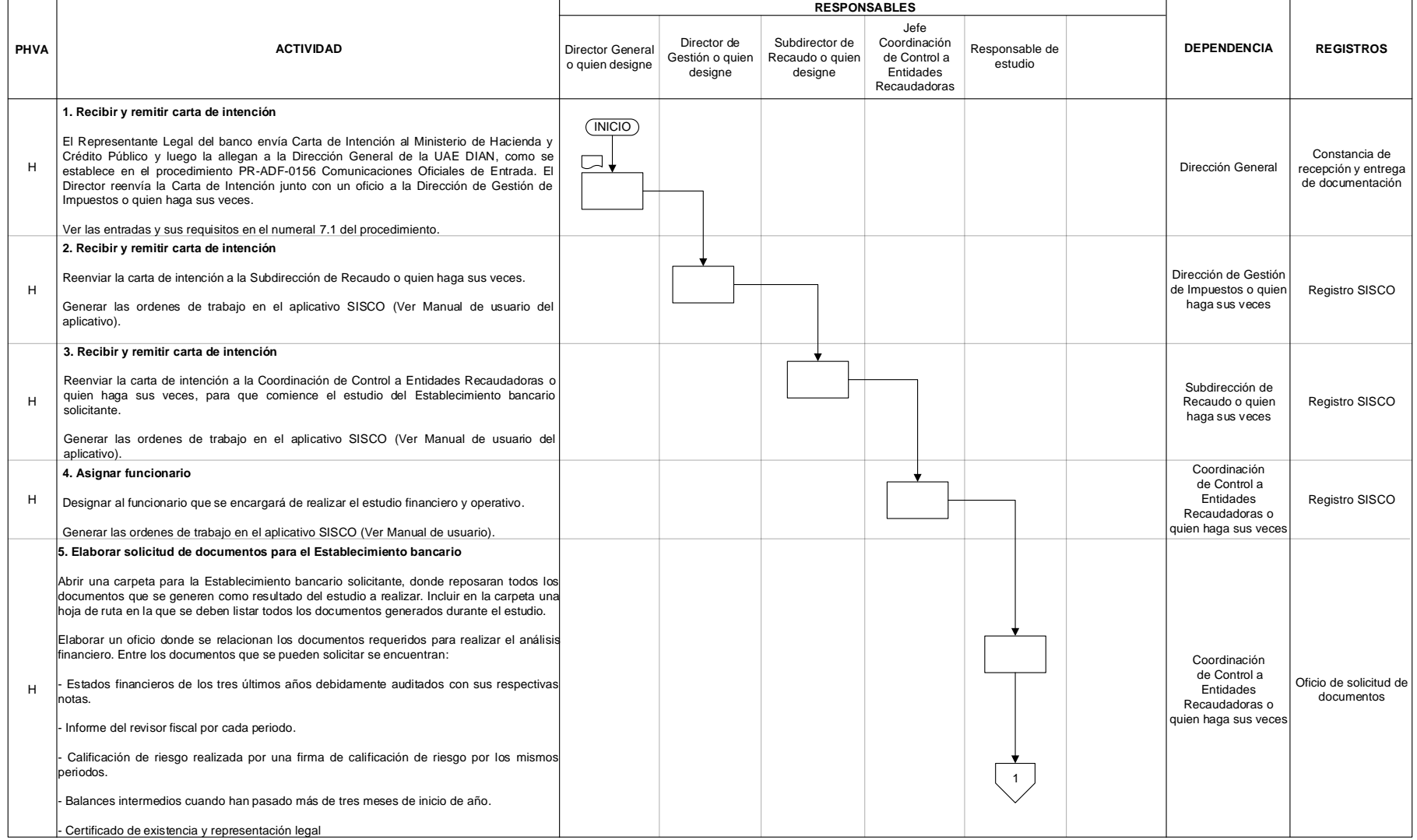

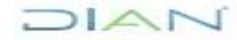

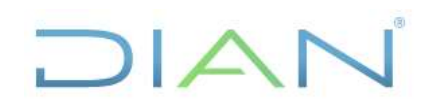

### **Proceso:** Cumplimiento de Obligaciones Tributarias **Versión 3 Versión 3 Página 4 de 15**

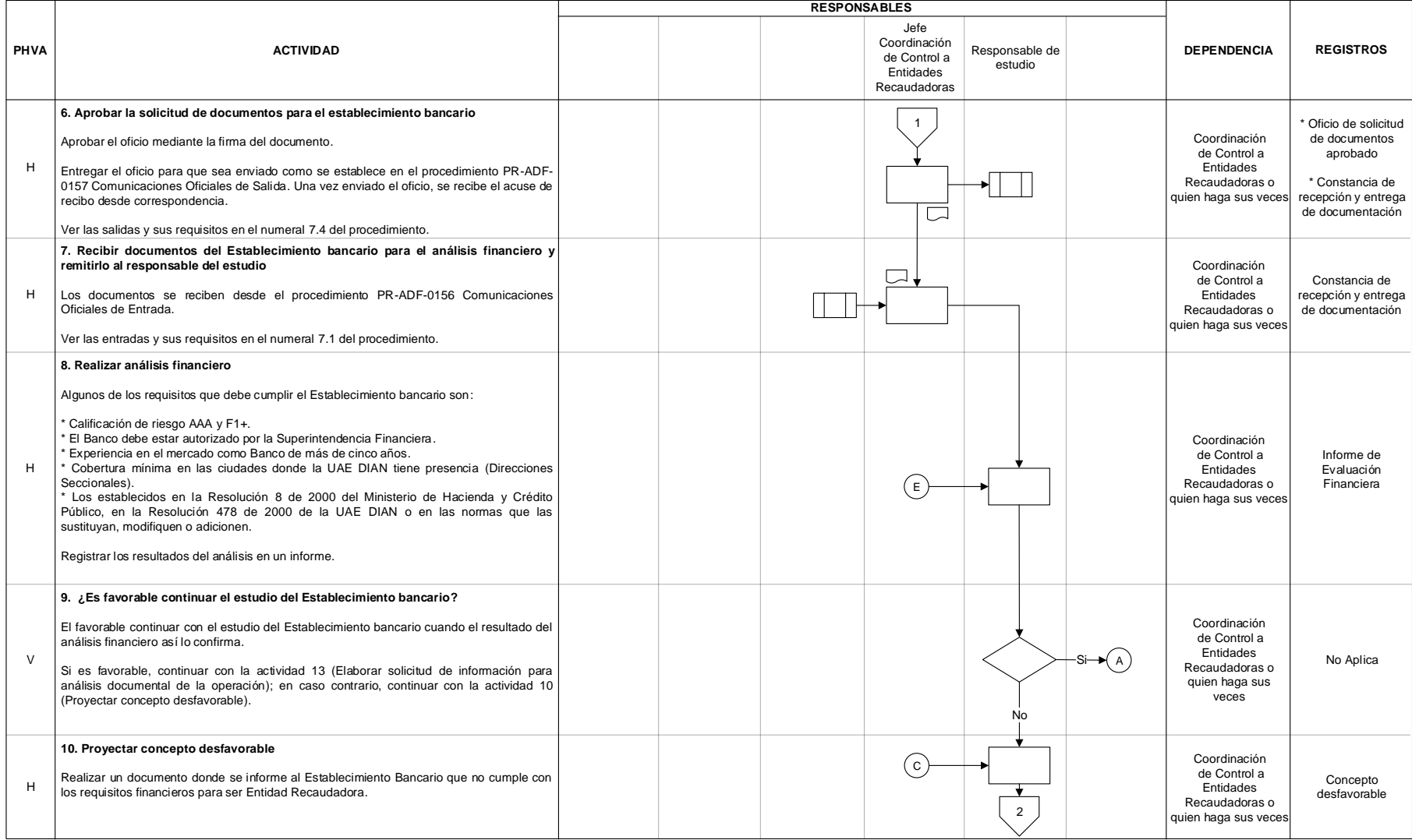

## **AUTORIZACIÓN COMO ENTIDAD AUTORIZADA PARA RECAUDAR PR-COT-0028**

### **Proceso:** Cumplimiento de Obligaciones Tributarias **Versión 3 Versión 3 Página 5 de 15**

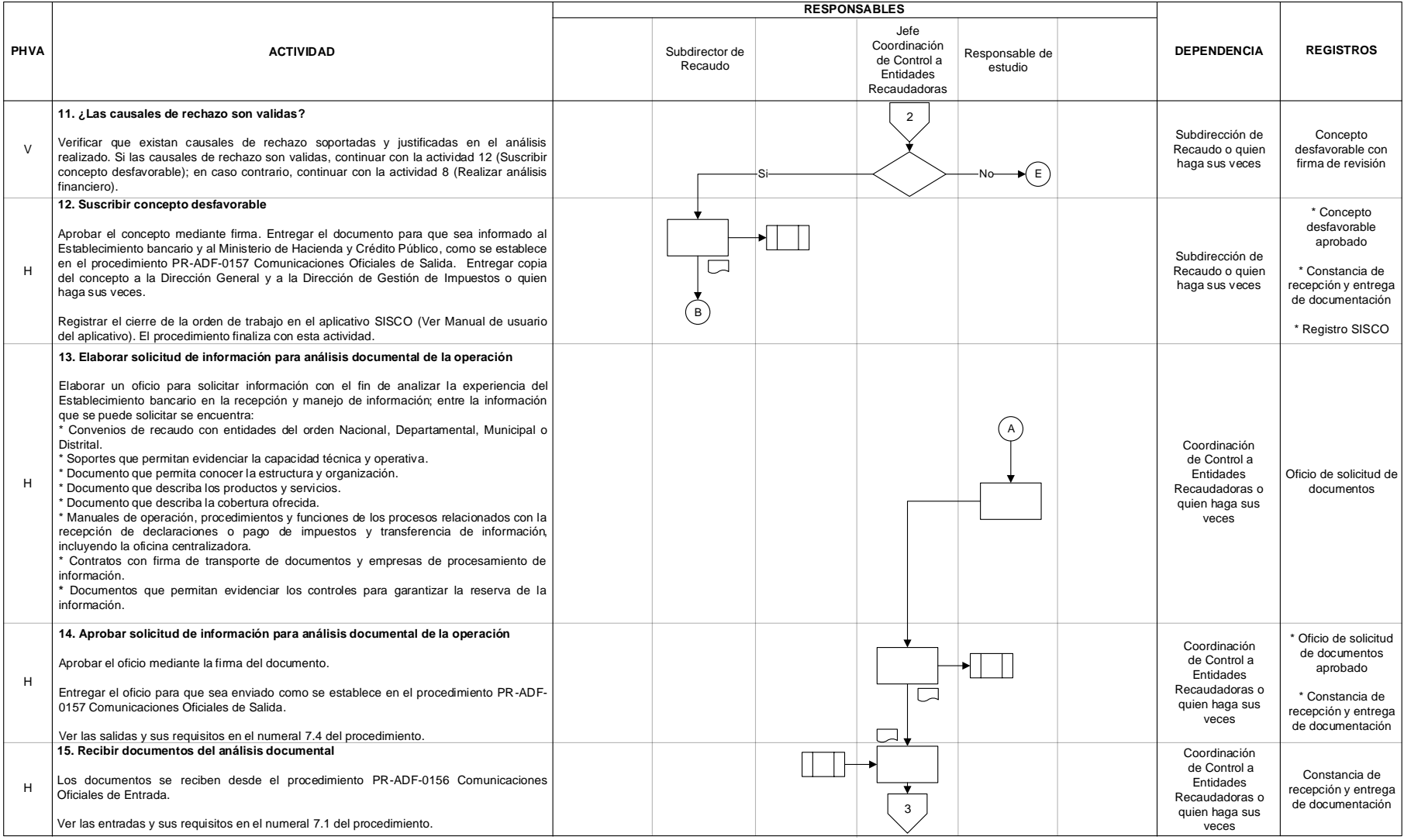

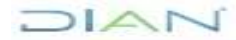

## **AUTORIZACIÓN COMO ENTIDAD AUTORIZADA PARA RECAUDAR PR-COT-0028**

### **Proceso:** Cumplimiento de Obligaciones Tributarias **Versión 3 Versión 3 Página 6 de 15**

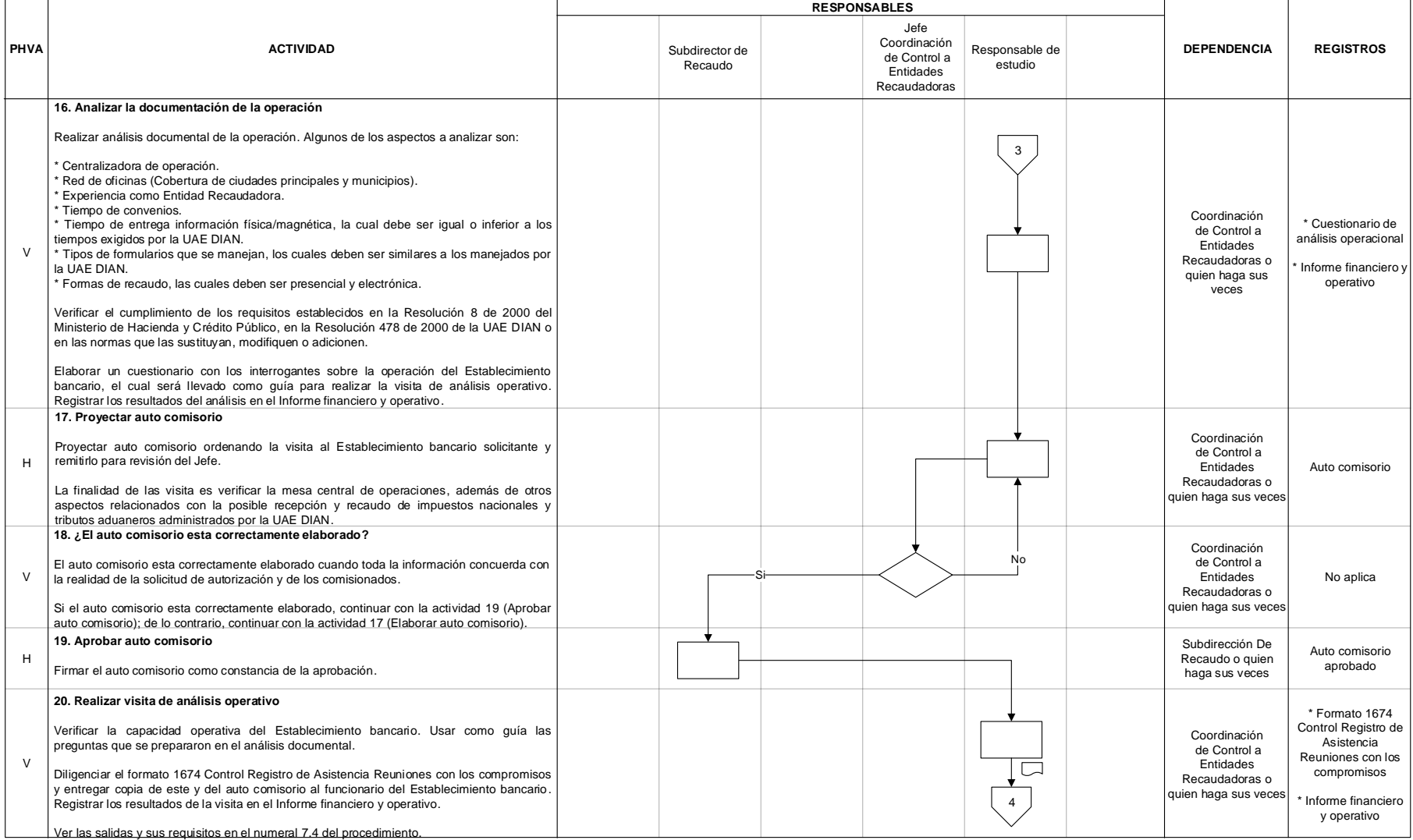

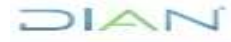

## **AUTORIZACIÓN COMO ENTIDAD AUTORIZADA PARA RECAUDAR PR-COT-0028**

### **Proceso:** Cumplimiento de Obligaciones Tributarias **Versión 3 Versión 3 Página 7 de 15**

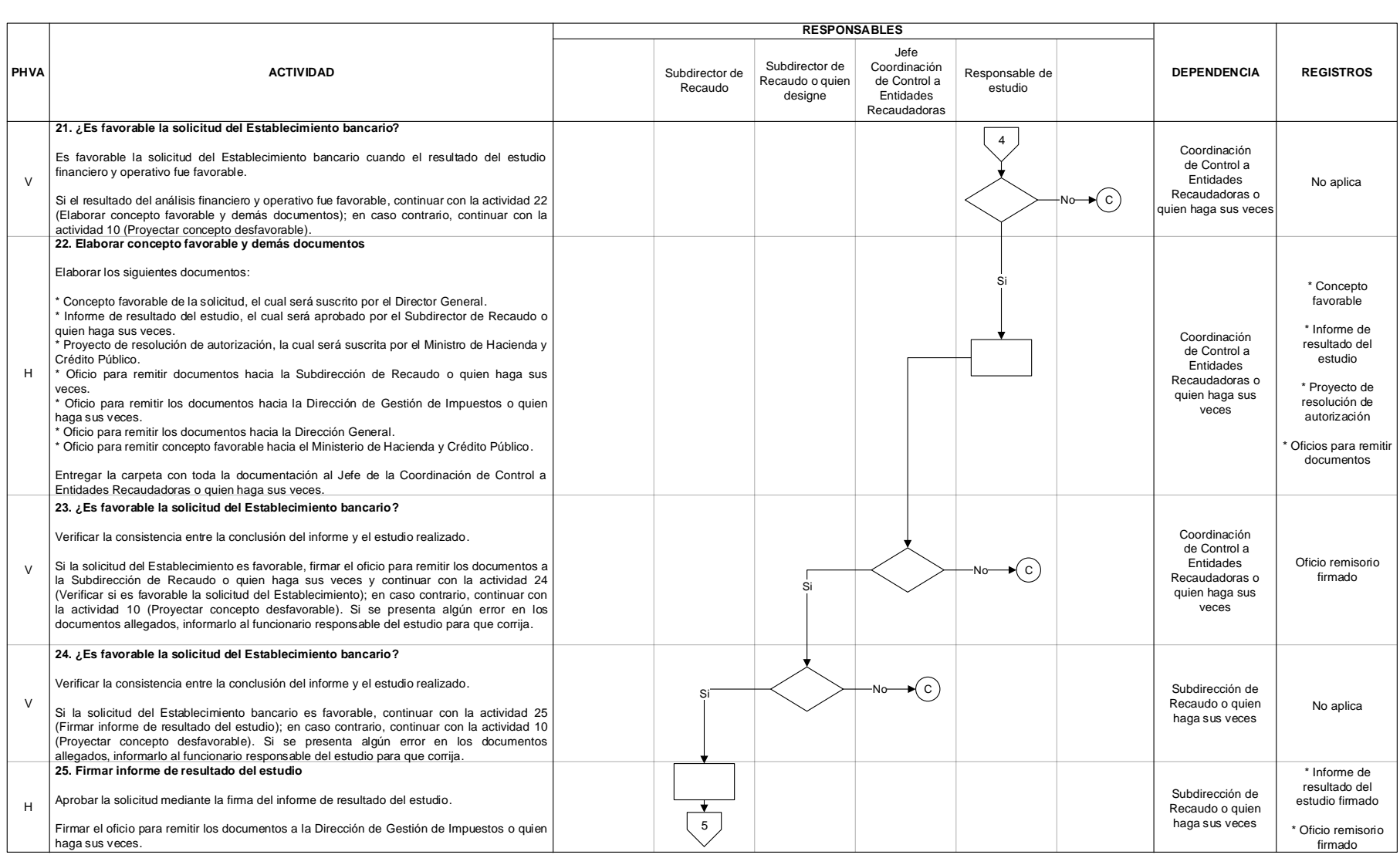

## **AUTORIZACIÓN COMO ENTIDAD AUTORIZADA PARA RECAUDAR PR-COT-0028**

### **Proceso:** Cumplimiento de Obligaciones Tributarias **Versión 3 Versión 3 Página 8 de 15**

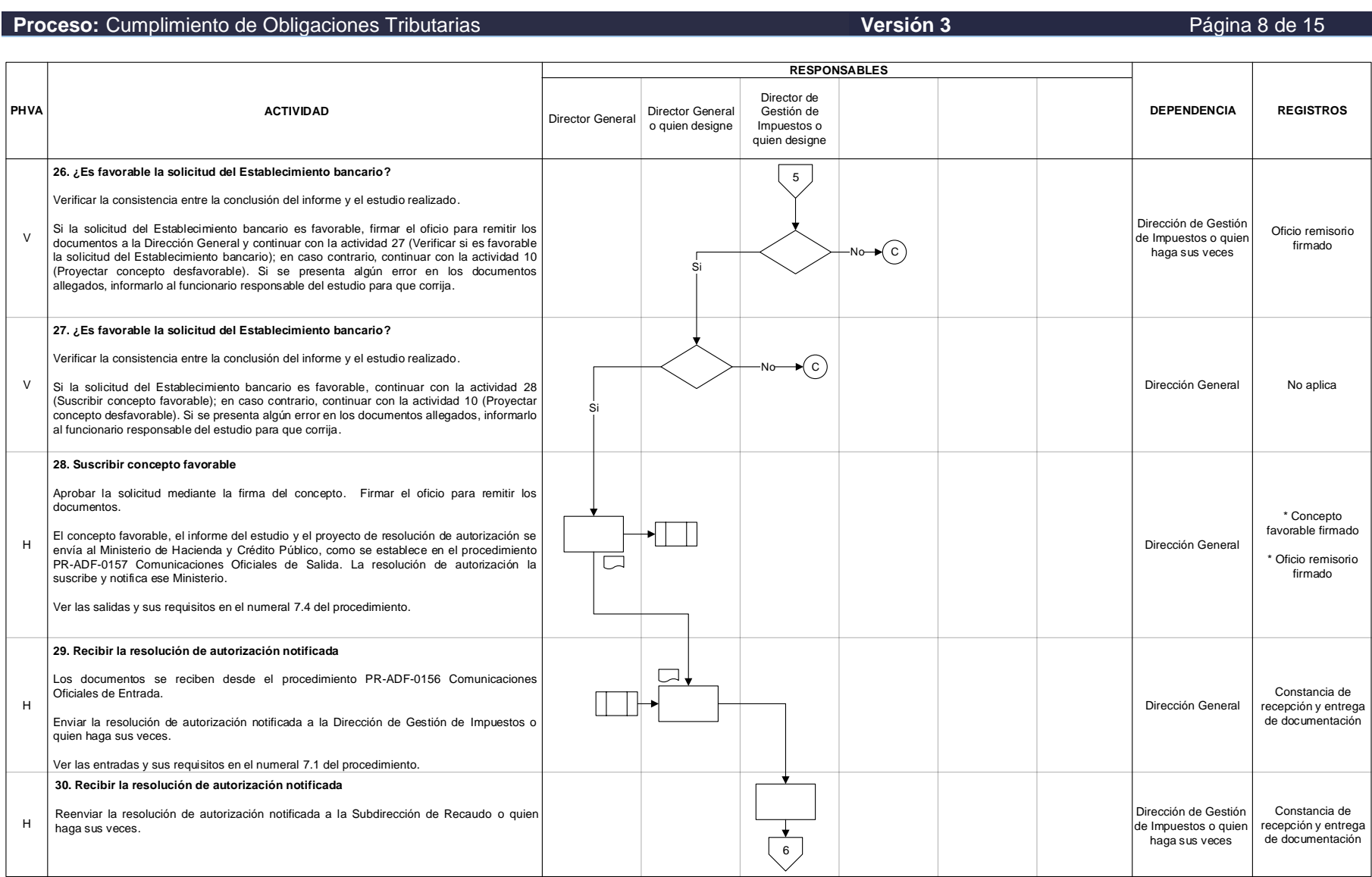

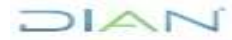

## **AUTORIZACIÓN COMO ENTIDAD AUTORIZADA PARA RECAUDAR PR-COT-0028**

### **Proceso:** Cumplimiento de Obligaciones Tributarias **Versión 3 Versión 3 Página 9 de 15**

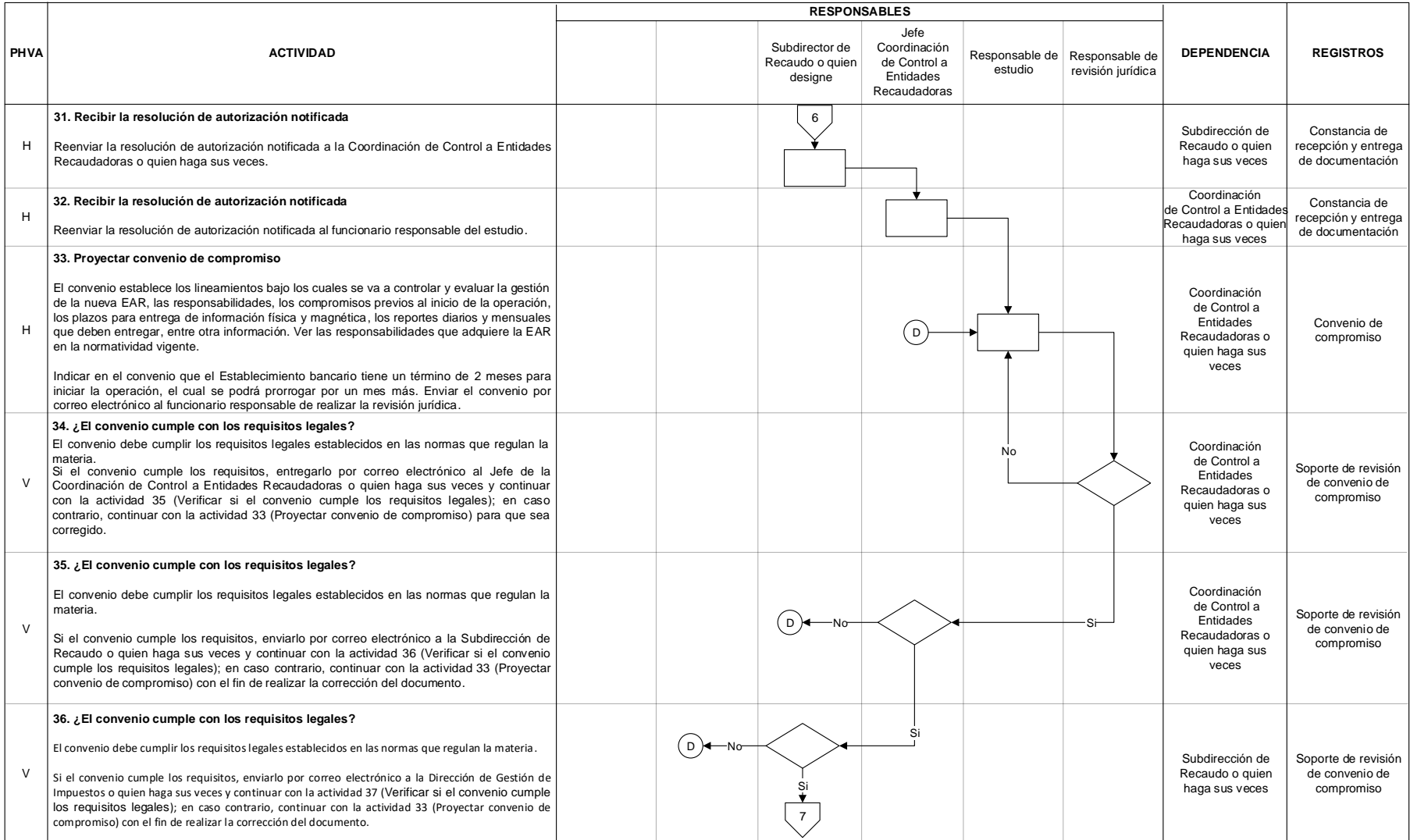

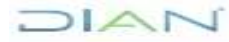

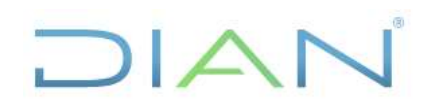

### **Proceso:** Cumplimiento de Obligaciones Tributarias **Versión 3 Versión 3 Página 10 de 15**

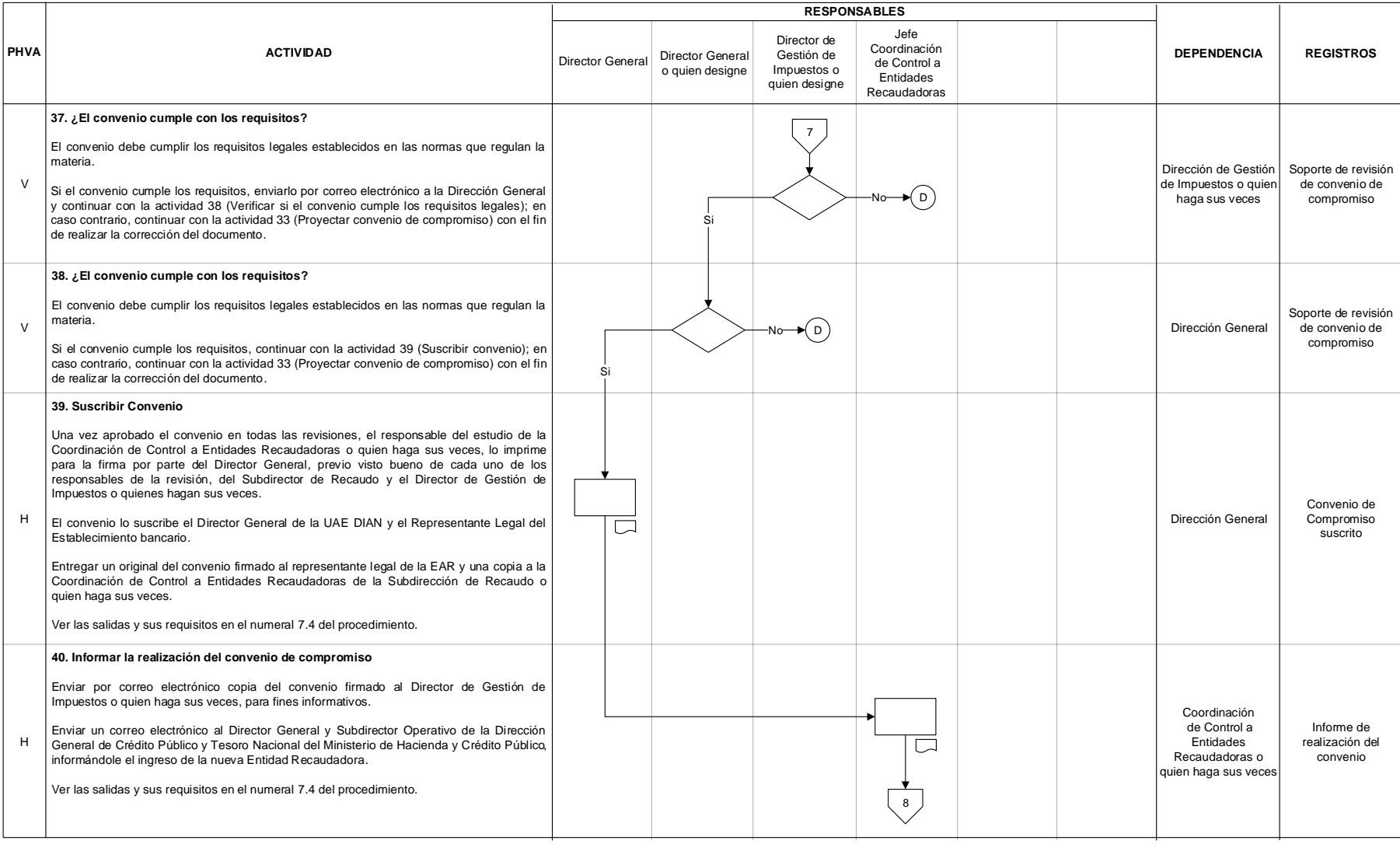

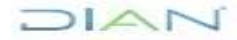

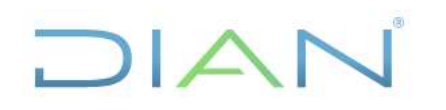

### **Proceso:** Cumplimiento de Obligaciones Tributarias **Versión 3 Versión 3 Página 11 de 15**

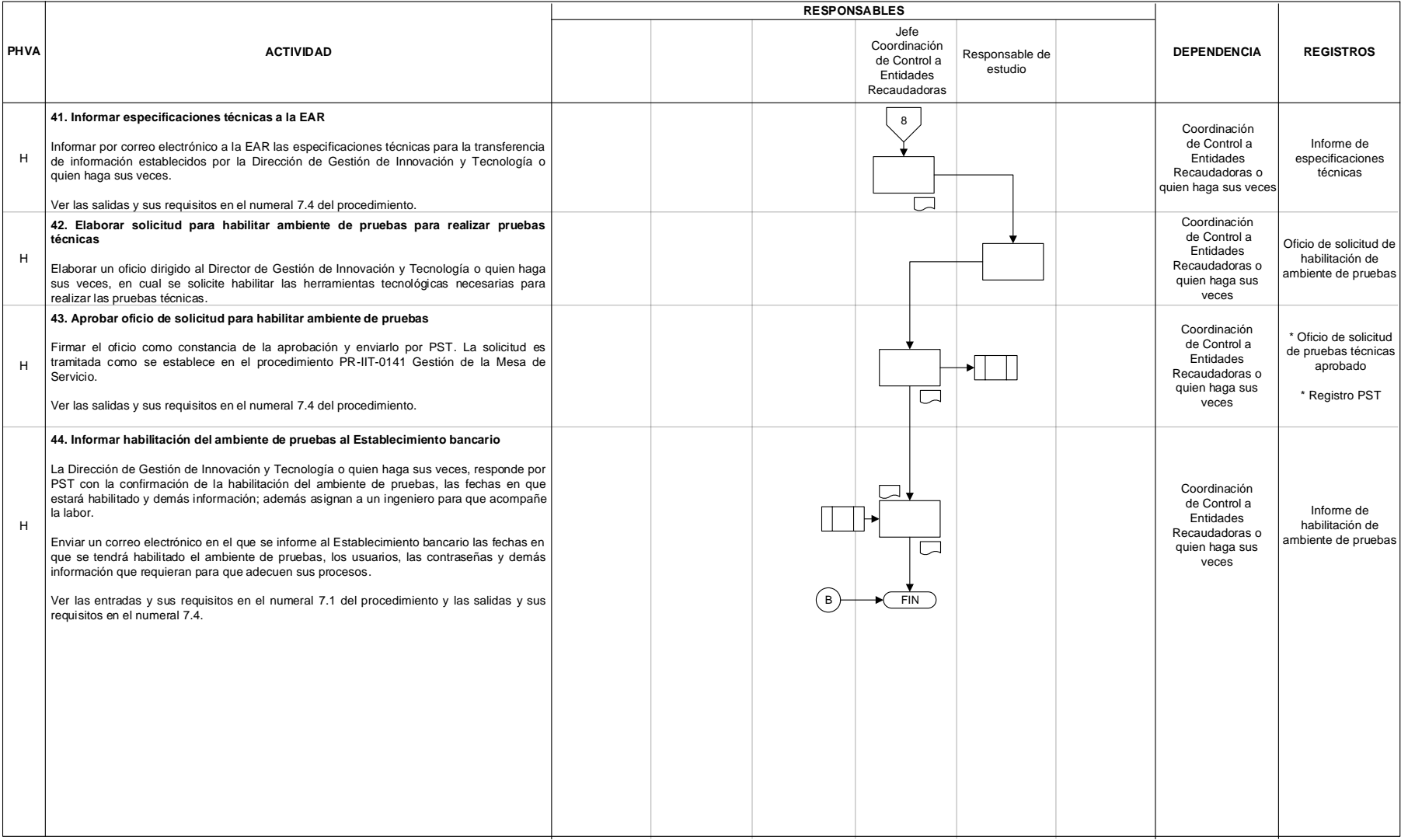

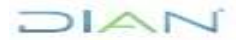

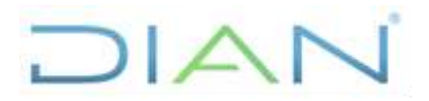

## **PR-COT-0028**

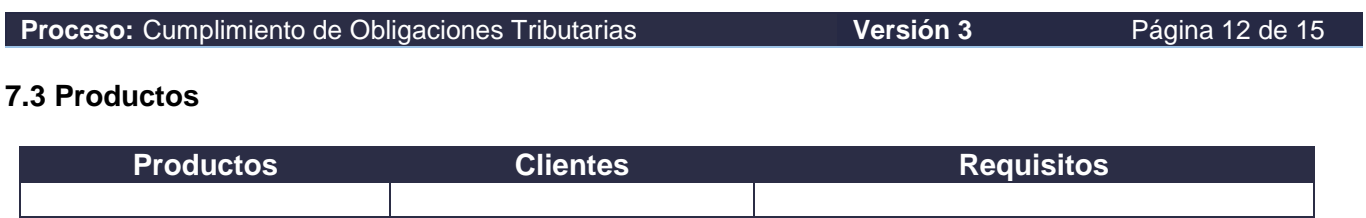

### **7.4 Salidas**

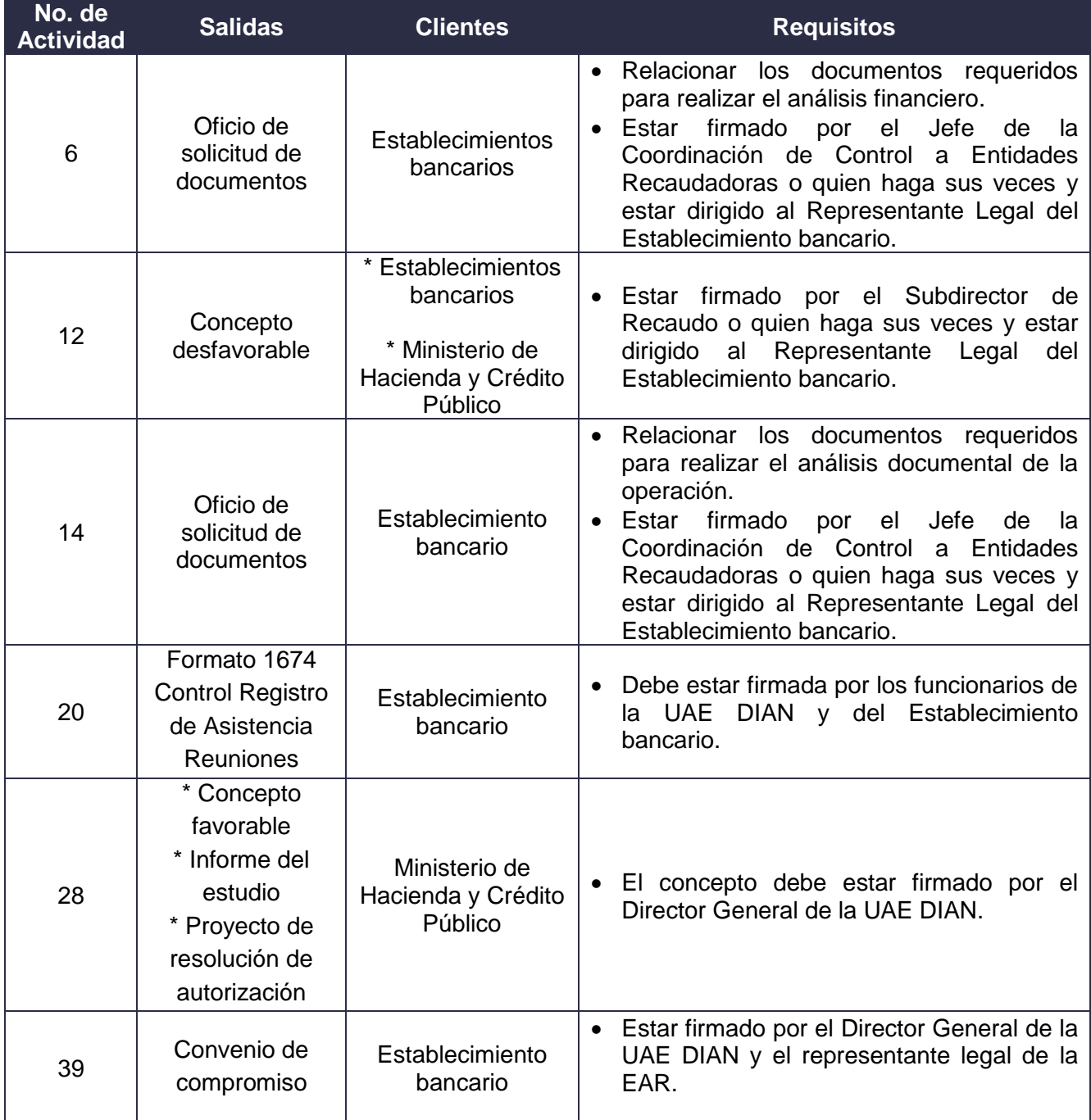

DIAN

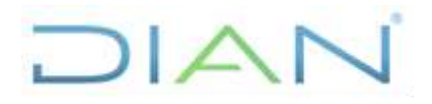

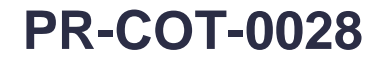

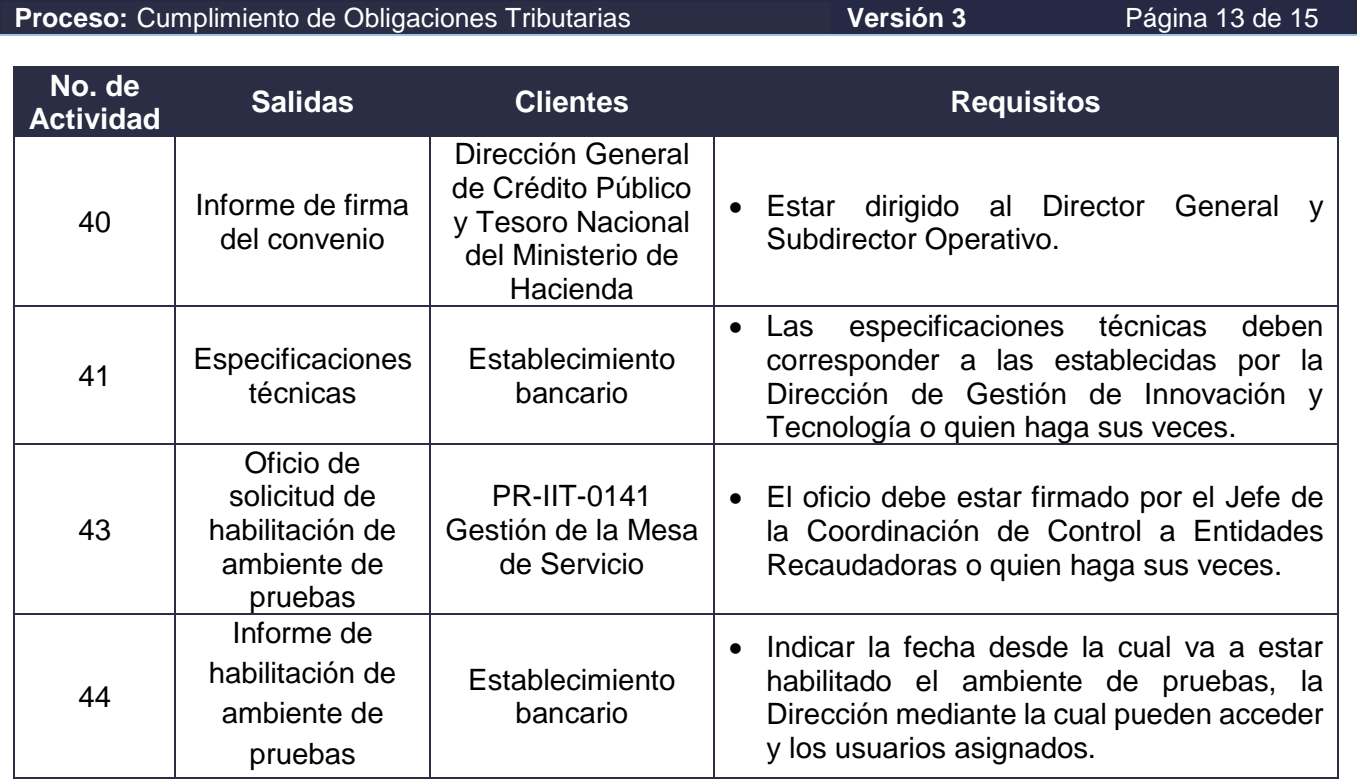

## **8. FORMALIZACIÓN Y CONTROL DE CAMBIOS**

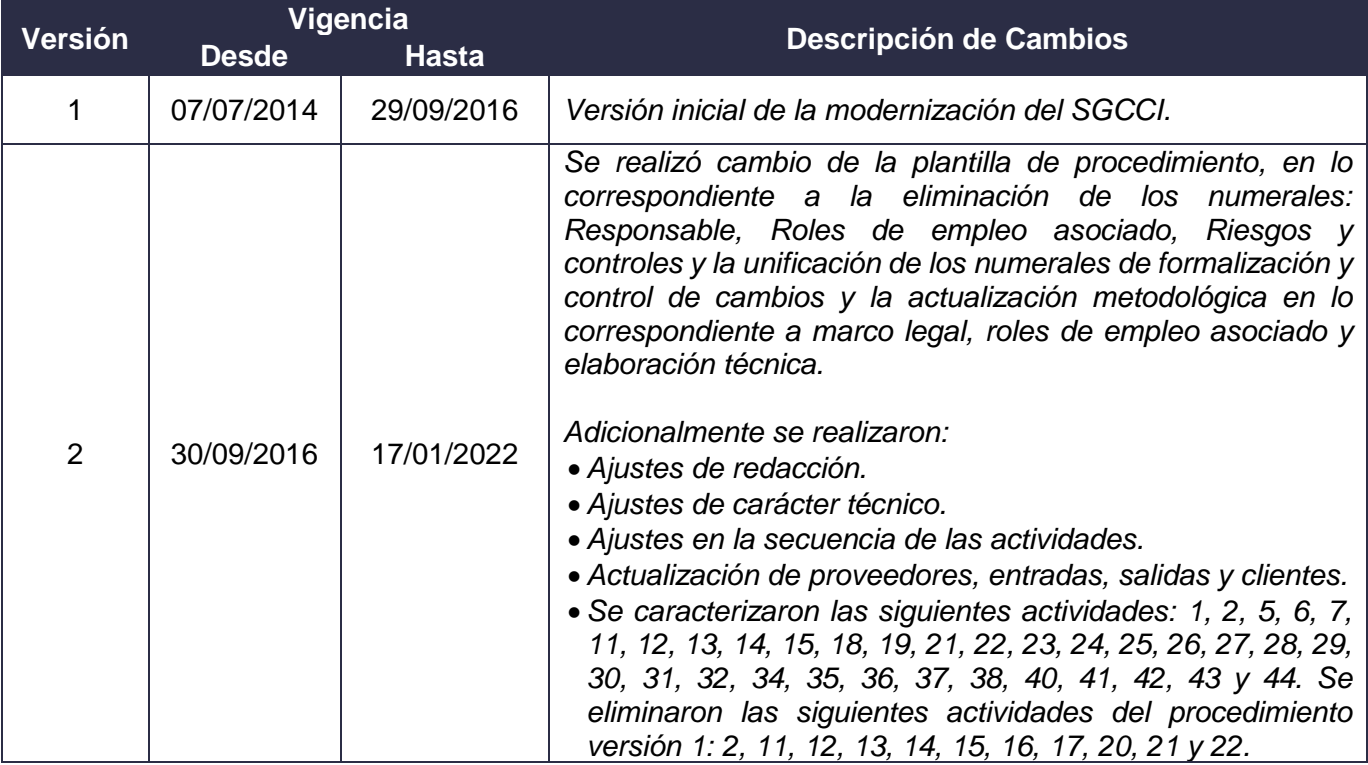

**DIAN** 

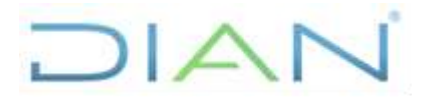

**PR-COT-0028**

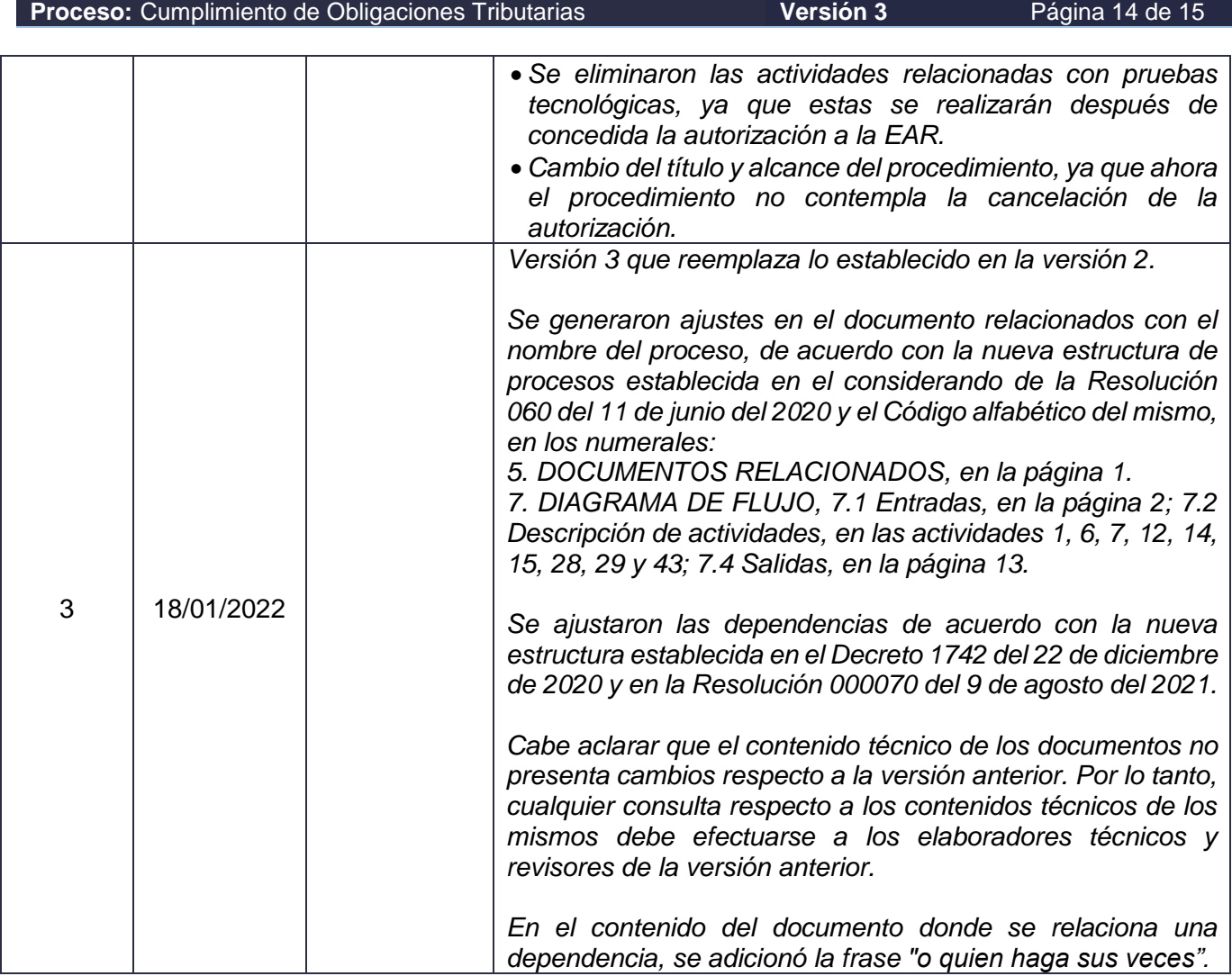

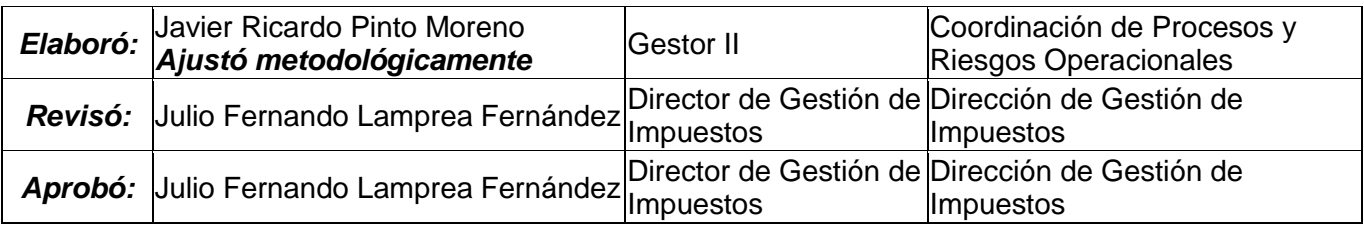

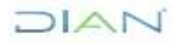

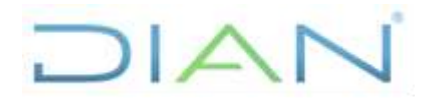

## **PR-COT-0028**

**Proceso:** Cumplimiento de Obligaciones Tributarias **Versión 3** Página 15 de 15

### **9. ANEXOS**

### **Anexo 1**.

Los símbolos definidos para los flujogramas de la DIAN y sus significados son los siguientes:

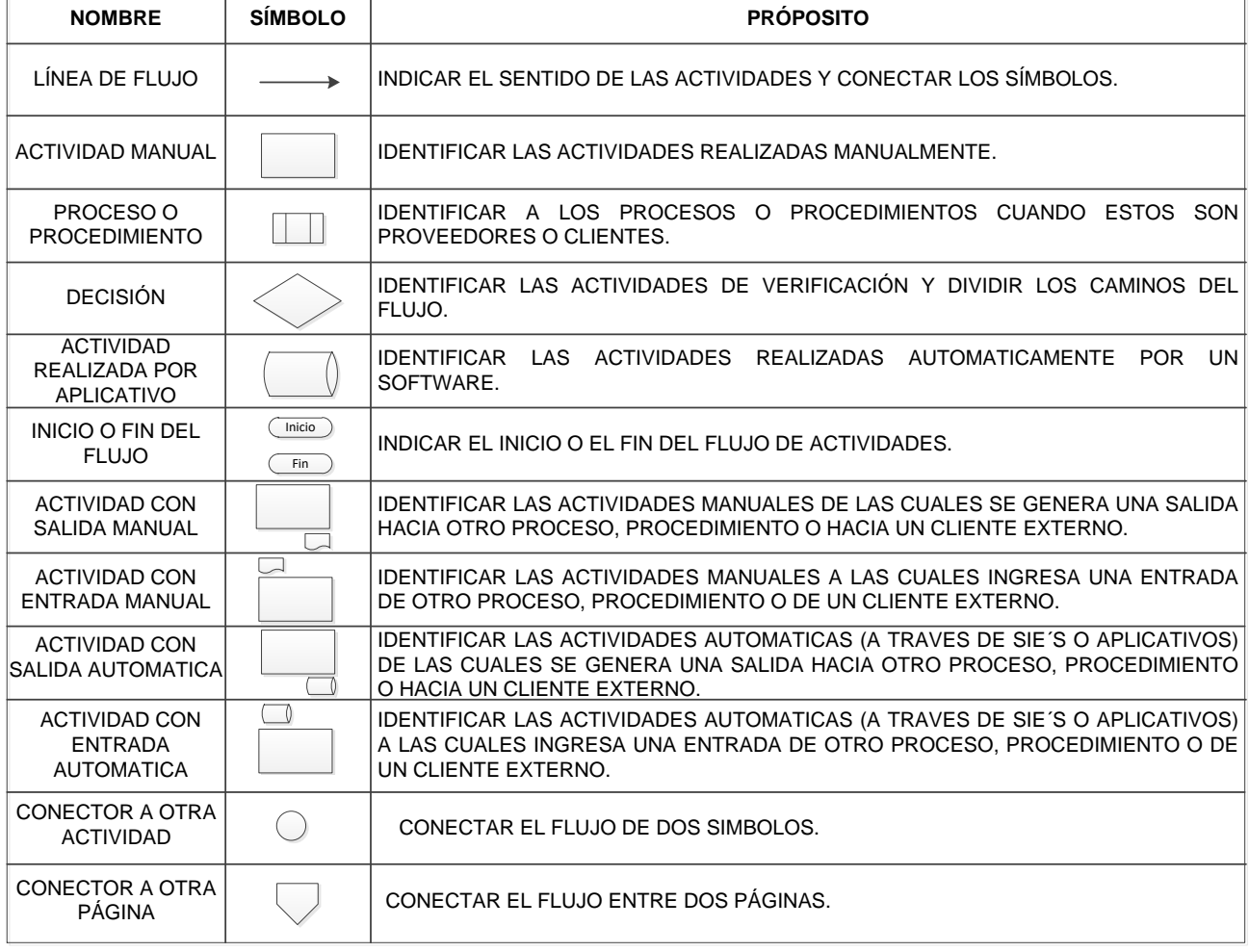

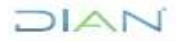